## **MONITORAGGIO AEROBIOLOGICO DEI POLLINI Stazioni di: Arezzo, Firenze, Grosseto e Lido di Camaiore (LU)**

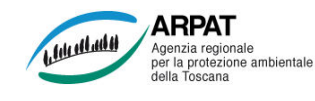

## **IN PRIMO PIANO:**

**Nella settimana si segnalano concentrazioni basse o nulle, salvo sporadici valori medi nella giornata di domenica, in tutte le stazioni per le specie arboree tipiche del periodo: Nocciolo (Corylaceae), Cipresso (Cupressaceae) e Frassino (Oleaceae).** 

## **Settimana dal 30 Dicembre 2019 al 05 Gennaio 2020**

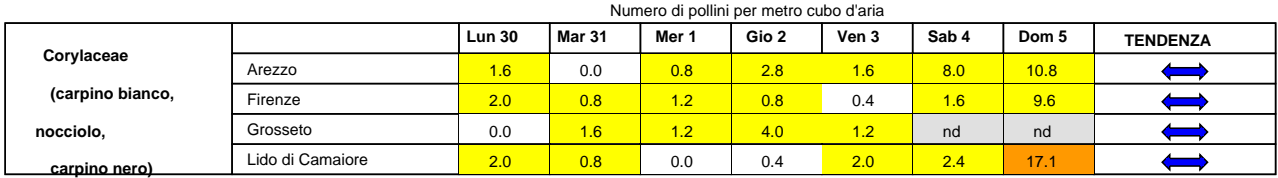

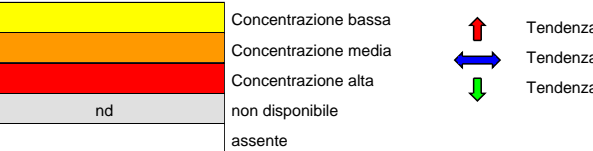

## a in aumento

a stazionaria a in diminuzione

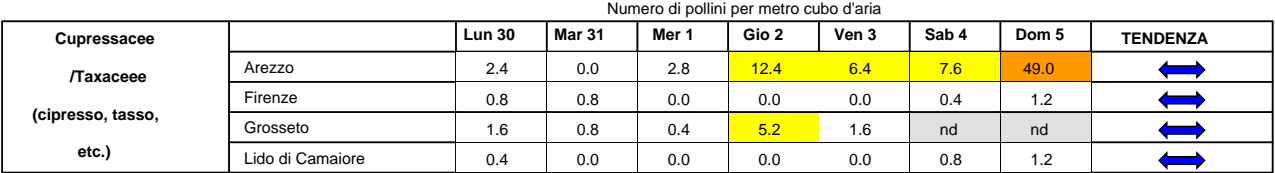

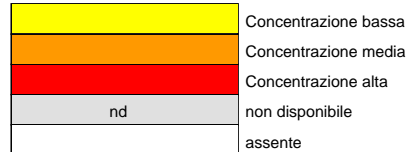

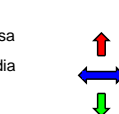

Tendenza in aumento Tendenza stazionaria

Tendenza in diminuzione

Numero di pollini per metro cubo d'aria **Lun 30 Mar 31 Mer 1 Gio 2 Ven 3 Sab 4 Dom 5 TENDENZA Oleaceae** Arezzo 0.0 0.0 0.0 0.0 0.0 0.0 0.4 **(frassino, olivo,** Firenze 0.0 0.4 0.0 0.0 0.0 0.0 0.4  $\Longleftrightarrow$ Grosseto **orniello, ligustro,** 0.8 0.0 <mark>0.8 0.8</mark> 0.4 nd nd  $\Longleftrightarrow$ Lido di Camaiore 0<mark>.8 0.0 0.0 0.4 0.0 0.0 0.0</mark> **etc.)**

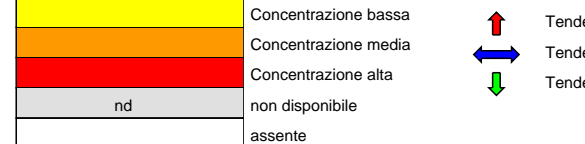

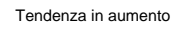

lenza stazionaria lenza in diminuzione

Predisposizione del bollettino a cura di ARPAT, Area Vasta Sud

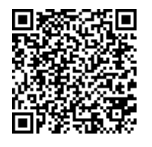

Se hai uno smartphone già predisposto, puoi leggere il codice QR qui accanto e memorizzare l'indirizzo Web per consultare gli aggiornamenti settimanali sui pollini. Puoi trovare ulteriori informazioni sull'argomento e scaricare una APP per leggere i codici QR all'indirizzo **http://www.arpat.toscana.it/tools/qr-code**